# **Reclasificación temática de revistas científicas peruanas de Ciencias Sociales y Humanidades**

## **Un análisis léxico-sintáctico y de minería de texto**

Por:

**Joel Alhuay-Quispe1**; Josmel Pacheco-Mendoza**<sup>1</sup>**; David Quispe**<sup>2</sup>**

*1. Universidad San Ignacio de Loyola, Lima, Perú.*

*2. Universidad Nacional Mayor de San Marcos, Lima, Perú.*

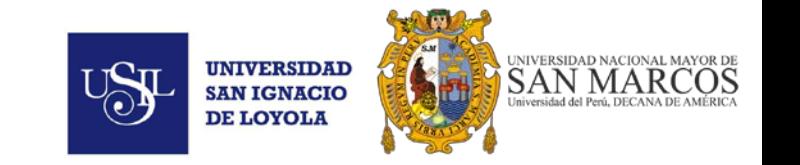

## Agenda

- Situación de general de las revistas científicas peruanas
- Clasificación temática en sistemas de evaluación de revistas
- Clasificación temática de revistas: propuesta de metodología
- Problemas identificados en la metodología propuesta
- Visualización de datos analizados
- **Conclusiones**
- **Referencias**

#### Situación general de revistas científicas peruanas

Revistas por tipo de organización editora

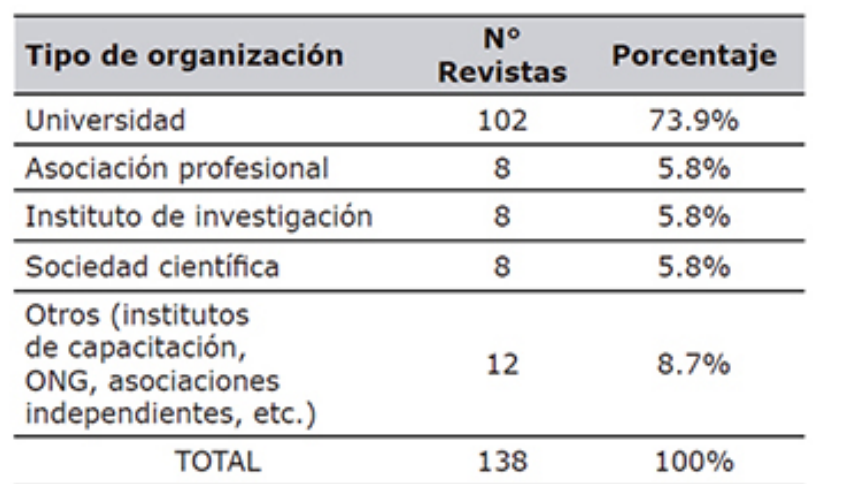

Revistas por área temática general

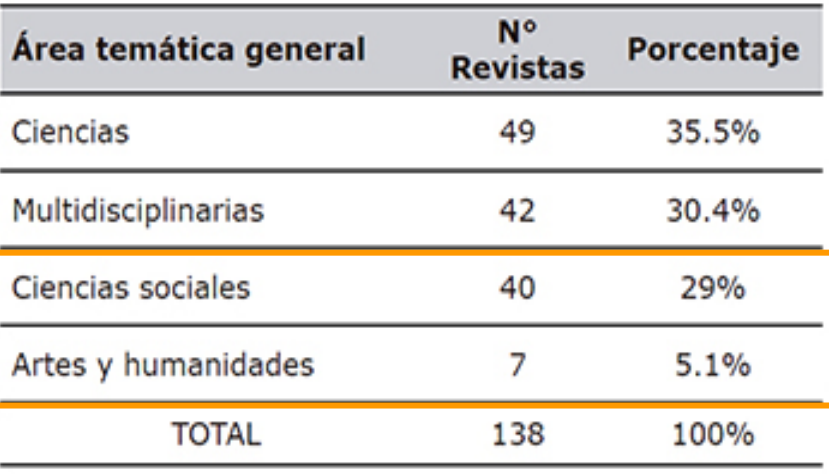

**Fuente**: Santillán-Aldana; Arakaki; de la Vega; Calderón-Carranza & Pacheco-Mendoza. (2017)

#### Sobre la clasificación de revistas

- El enfoque o clasificación de una revista parte del editor (o editores), pero son las tendencias, los puntos de contacto con otras áreas en común, o similares en su desarrollo, las que van fusionando o ampliando la perspectiva temática de una revista.
- El posicionamiento y prestigio académico de una revista responde a las áreas del conocimiento en las que fue clasificada; y aunque -generalmente-, existen revistas con pertenencia a una sola área, muchas están catalogadas en más de una.
- La clasificación o inclusión en determinadas áreas temáticas en las cuales se ubica a una revista, naturalmente influye en el nivel o rigurosidad de evaluación editorial y de calidad de los sistemas e índices de evaluación de revistas científicas.

## Sistemas de **clasificación temática** en evaluación de revistas

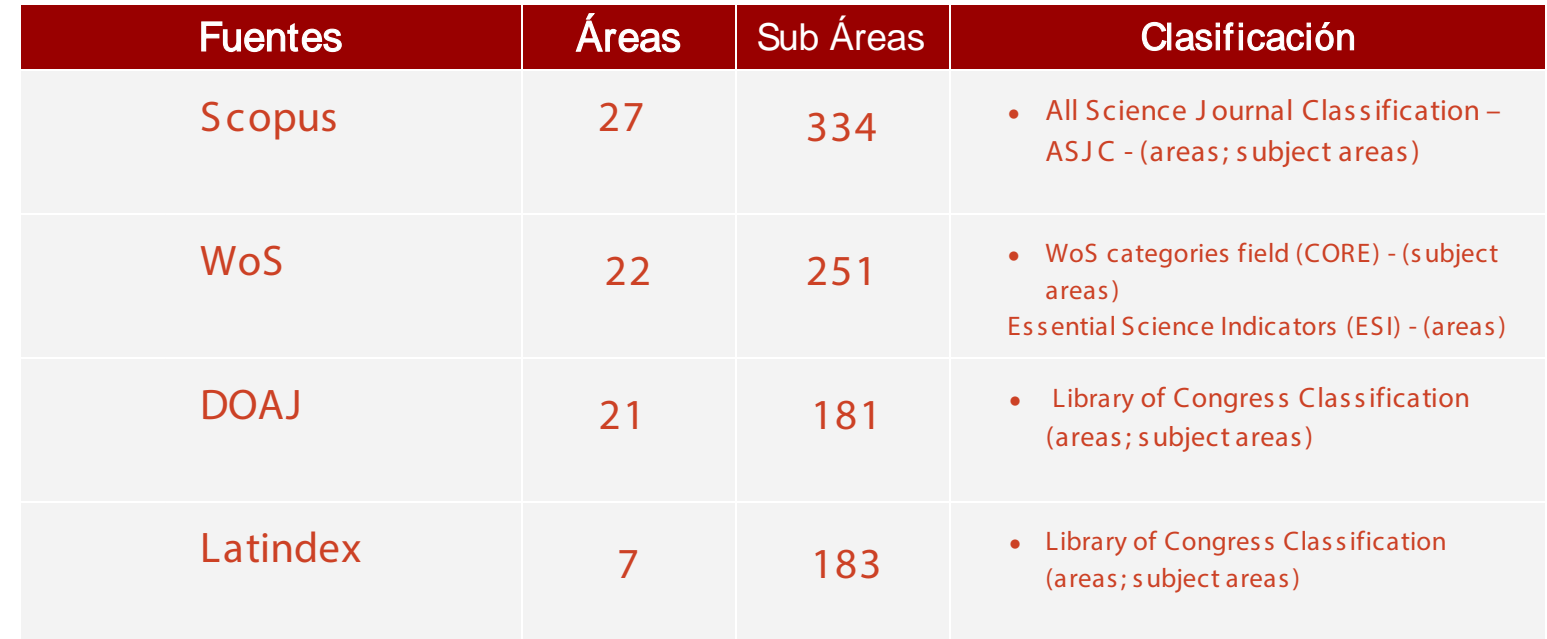

**Fuente**: Sitios web de los sistemas, recogido por los autores.

## Clasificación temática de revistas: **Propuesta de metodología.**

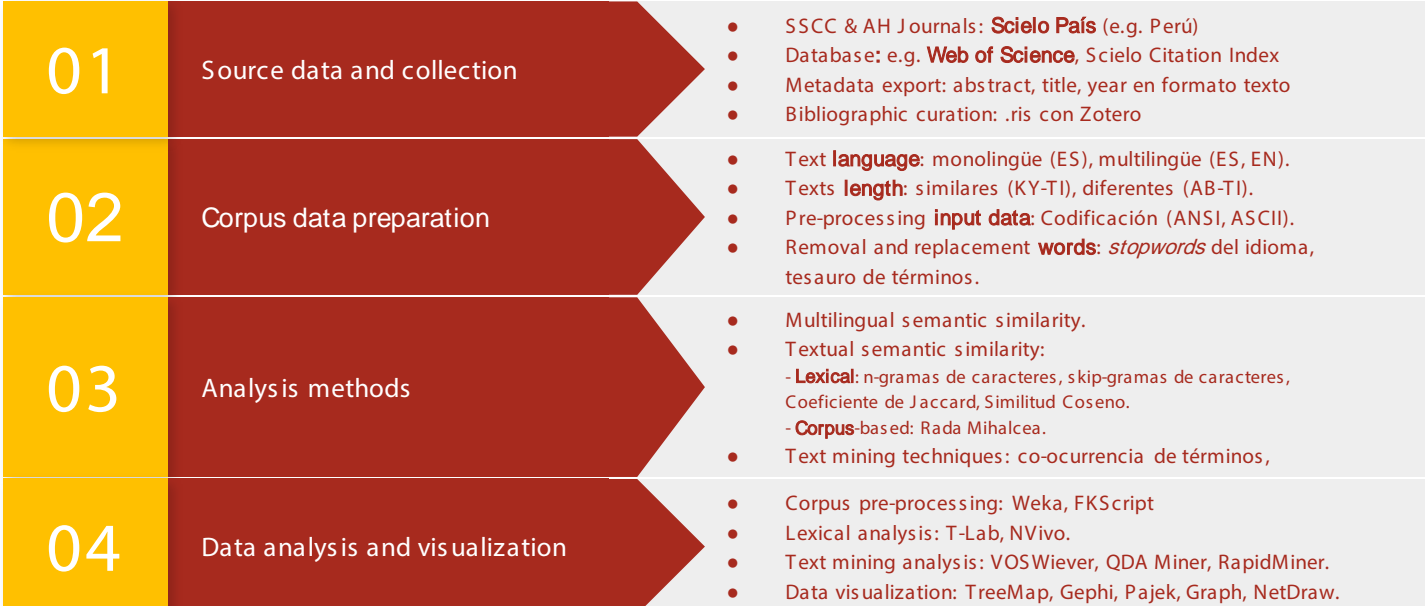

## **Problemas** identificados en la metodología propouesta

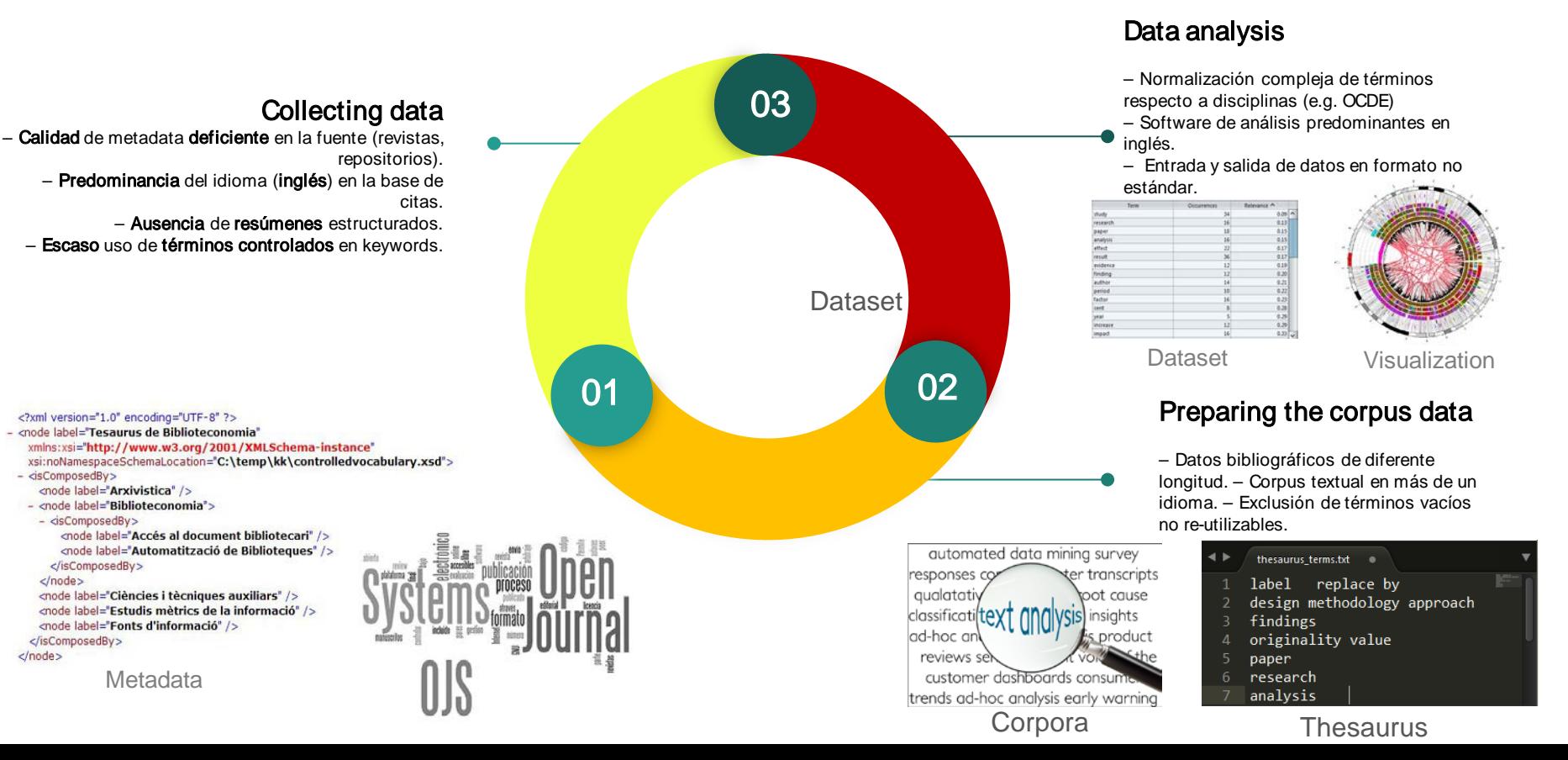

#### Visualización de datos analizados: análisis de prueba

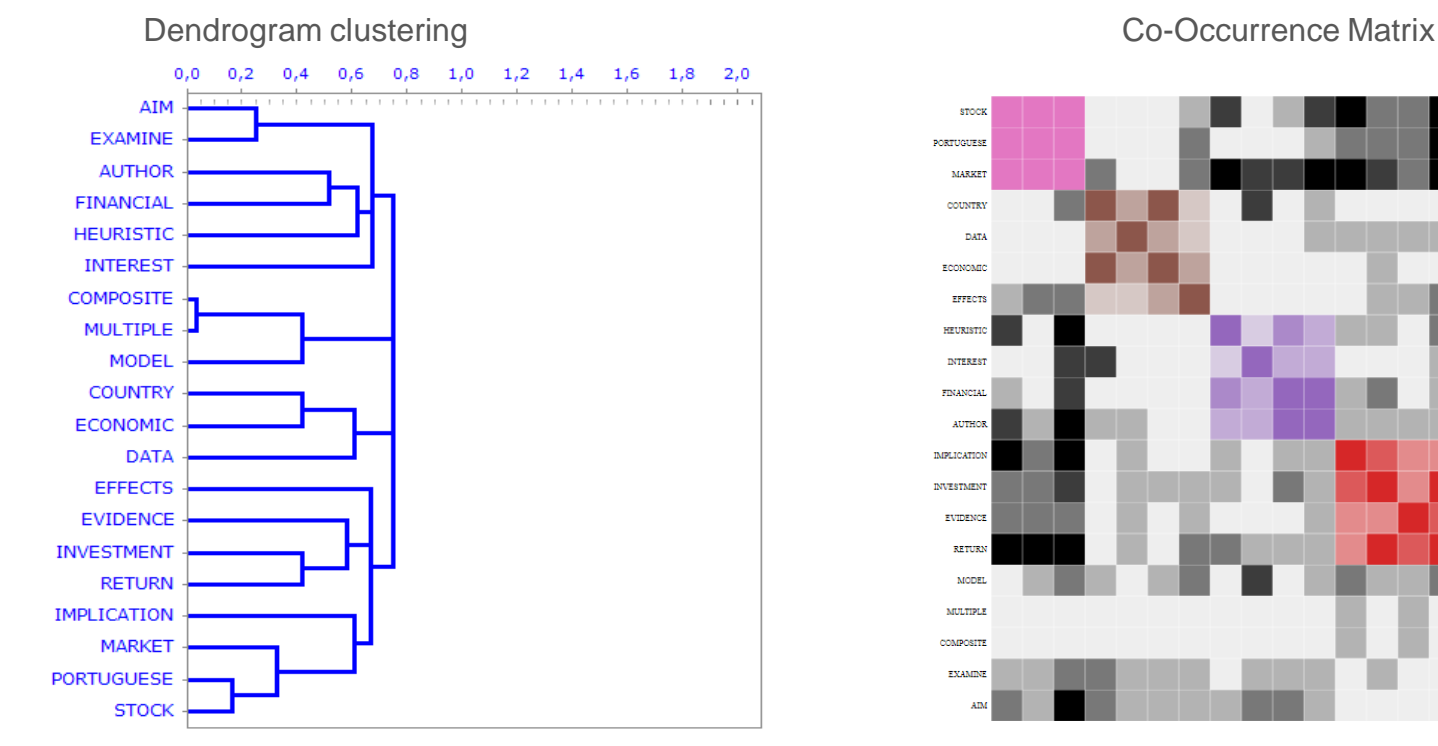

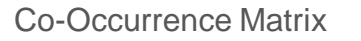

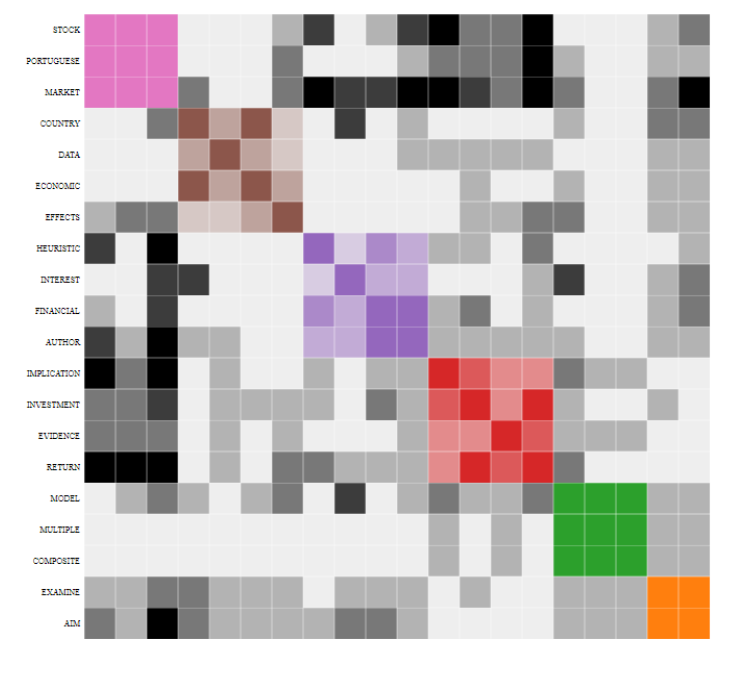

**Data**:The Journal of Economics, Finance and Administrative Science - JEFAS, muestra año 2017.

#### Visualización de datos analizados: análisis de prueba

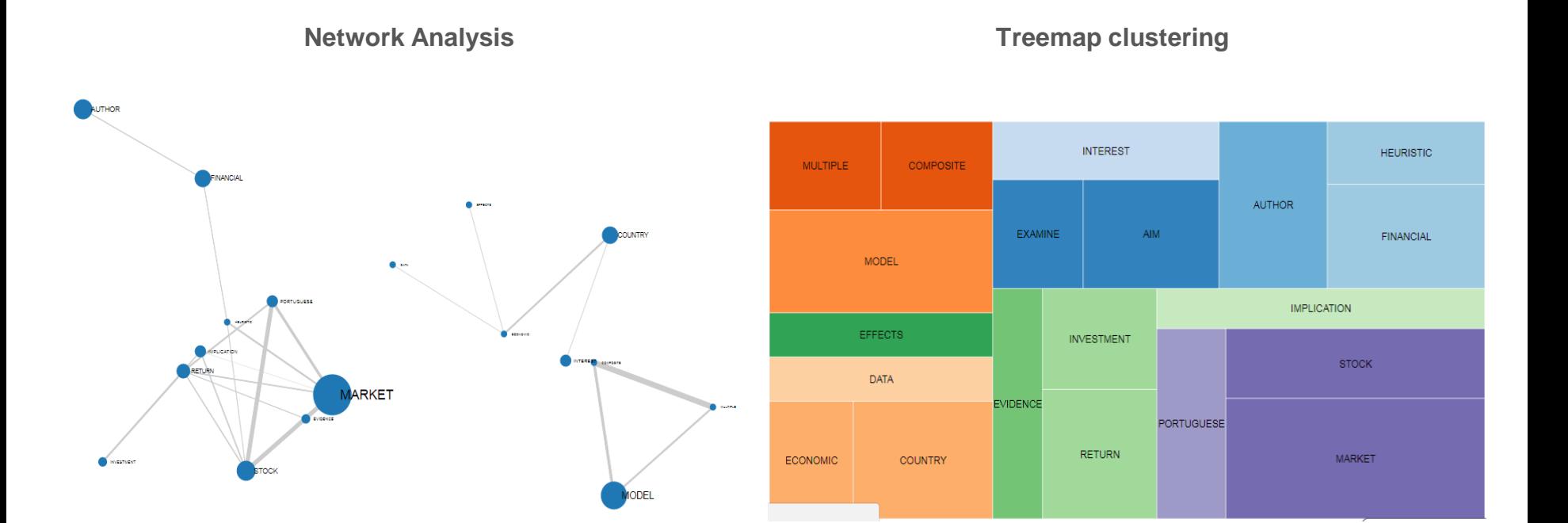

**Data**:The Journal of Economics, Finance and Administrative Science - JEFAS, muestra año 2017.

#### Visualización de datos analizados: análisis elegidos

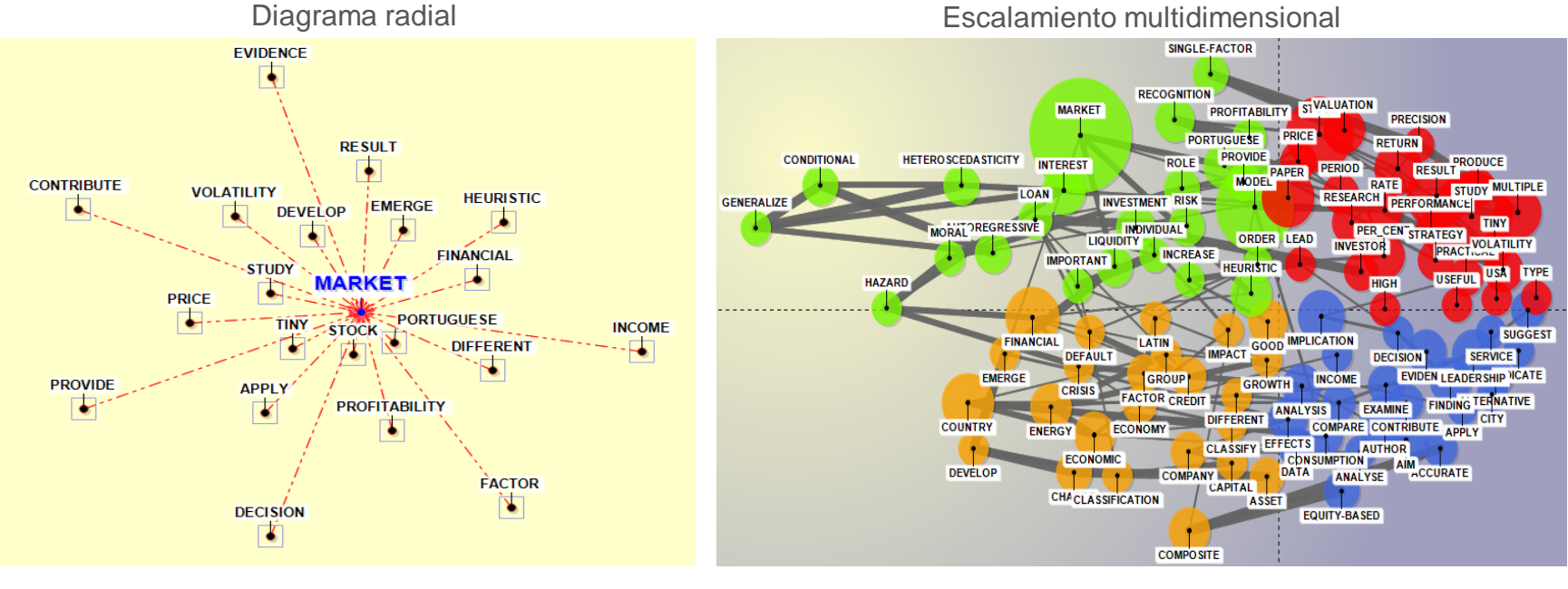

**índice**: Jaccqard. **Contexto**: n-gramas=2. **Método:** Asociaciones de palabras **índice**: Coseno. **Contexto**: n-gramas=2. **Método:** Sammon.

**Data**The Journal of Economics, Finance and Administrative Science - JEFAS, muestra año 2015-2017.

## **Conclusiones**

- La **minería de textos** sobre datos bibliográficos permiten mostrar el **estado de un área de conocimiento**; sin embargo, también permite estasblecer lineamientos de **clasificación temática** empleando y combinando técnicas y métodos basados en **datos textuales** de los artículos (**metadatos)**.
- El uso del método de **Escalamiento multidimensional** permitirá a los editores conocer, dependiendo de las ventanas de tiempo, cuáles son los tópicos: **Emergentes, Estables, Decrecientes y Marginales.**
- Una **clasificación** más **precisa** de las revistas, en los índices y sistemas de evaluación, repercutirá a favor de la **mejora** en la **visibilidad** o **posicionamiento** de una revista científica en el campo que publica.